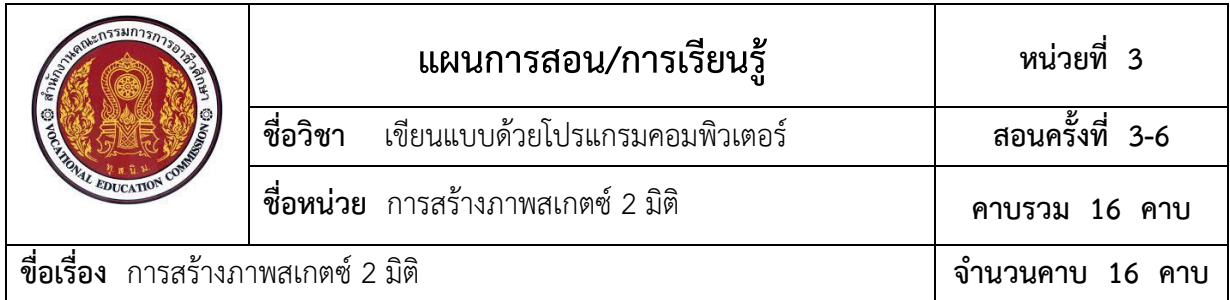

## **หัวข้อเรื่อง**

- 1. คำสั่งในโหมดสเกตซ์(Sketch)
- 2. คำสั่งการสร้างภาพสเกตซ์ 2 มิติ (2D Sketch Create)
- 3. คำสั่งการปรับแต่งแก้ไขภาพสเกตซ์ (Modify & Pattern)
- 4. คำสั่งการกำหนดขนาด และความสัมพันธ์ภาพสเกตซ์ (Dimension & Constrain)
- 5. การสร้างภาพสเกตซ์ 2 มิติ

## **สาระสำคัญ**

การสร้างภาพสเกตซ์ 2 มิติ (2D Sketch Create) ด้วยโปรแกรม Solidworks จะมีขั้นตอนใน การสร้างด้วยเส้น หรือจากรูปทรงเรขาคณิตเป็นภาพ 2 มิติ จากไฟล์การสร้างชิ้นส่วน (Part) ซึ่งจะต้องรู้ พื้นฐานในการใช้คำสั่งสร้างเส้นตรง เส้นโค้ง การตัดขอบ การลบ ฯลฯ ในส่วนของโปรแกรม Solidworks มีกำหนดความสัมพันธ์ด้านเงื่อนไขรูปทรง (Constrain) และการกำหนดขนาด (Dimension) ซึ่งจะทำให้การออกแบบชิ้นงาน 2 มิติ ด้วยการสเกตซ์(Sketch) มีความสมบูรณ์แล้วจึง ใช้คำสั่งฟีเจอร์ต่างๆ (Feature) ในโหมด 3D Model กำหนดให้เป็นภาพชิ้นส่วน 3 มิติต่อไป

# **สมรรถนะประจำหน่วย**

สร้างภาพสเกตซ์ 2 มิติได้

## **จุดประสงค์การสอน/การเรียนรู้ จุดประสงค์ทั่วไป**

เพื่อให้ผู้เรียนมีความรู้เกี่ยวกับ คำสั่งในโหมดสเกตซ์(Sketch) คำสั่งการสร้างภาพสเกตซ์ 2 มิติ (2D Sketch Create) คำสั่งการปรับแต่งแก้ไขภาพสเกตซ์ (Modify & Pattern) คำสั่งการกำหนดขนาด และความสัมพันธ์ภาพสเกตซ์ (Dimension & Constrain) และการสร้างภาพสเกตซ์ 2 มิติ

#### **จุดประสงค์เชิงพฤติกรรม**

- 1. บอกความหมายคำสั่งในโหมดสเกตซ์(Sketch) ได้
- 2. อธิบายการใช้คำสั่งสร้างภาพสเกตซ์ 2 มิติ (2D Sketch Create) ได้
- 3. อธิบายการใช้คำสั่งปรับแต่งแก้ไขภาพสเกตซ์ (Sketch) ได้
- 4. อธิบายการใช้คำสั่งกำหนดขนาด และความสัมพันธ์ภาพสเกตซ์ (Dimension & Constrain) ได้
- 5. สร้างภาพสเกตซ์ 2 มิติตามแบบที่กำหนดได้

6. มีคุณธรรม จริยธรรม และกิจนิสัยในการทำงานด้วยความรับผิดชอบ ประณีต รอบคอบ ตระหนักถึงความปลอดภัยและคุณภาพงาน

## **เนื้อหาสาระ**

- 1. คำสั่งในโหมดสเกตซ์(Sketch)
- 2. คำสั่งการสร้างภาพสเกตซ์ 2 มิติ (2D Sketch Create)
- 3. คำสั่งการปรับแต่งแก้ไขภาพสเกตซ์ (Modify & Pattern)
- 4. คำสั่งการกำหนดขนาด และความสัมพันธ์ภาพสเกตซ์ (Dimension & Constrain)
- 5. การสร้างภาพสเกตซ์ 2 มิติ

## **กิจกรรมการเรียนรู้**

ผู้สอนจัดเตรียมเอกสารและวัสดุอุปกรณ์ที่ใช้ประกอบการเรียนการสอนให้พร้อม เมื่อผู้เรียนเข้า ห้องเรียนเรียบร้อยแล้วจึงเรียกชื่อผู้เรียน และจดบันทึกลงในสมุดบันทึกเวลาเรียน

## **ขั้นสนใจปัญหา**

นำเข้าสู่บทเรียนโดยชี้แจงหัวข้อเรื่องของเนื้อหาสาระในหน่วยการเรียน

# **ขั้นศึกษาข้อมูล**

- 1. อธิบายคำสั่งในโหมดสเกตซ์(Sketch)
- 2. อธิบายและสาธิตการใช้คำสั่งการสร้างภาพสเกตซ์ 2 มิติ (2D Sketch Create)
- 3. อธิบายและสาธิตการใช้คำสั่งการปรับแต่งแก้ไขภาพสเกตซ์ (Modify & Pattern)
- 4. อธิบายและสาธิตการใช้คำสั่งการกำหนดขนาด และความสัมพันธ์ภาพสเกตซ์ (Dimension

& Constrain)

5. อธิบายและสาธิตการสร้างภาพสเกตซ์ 2 มิติ

## **ขั้นพยายาม**

- 1. ซักถามผู้เรียนในสิ่งที่ได้อธิบายไปแล้ว
- 2. ผู้เรียนทบทวนเนื้อหาโดยการศึกษารายละเอียดจากหนังสือเรียน
- 3. ผู้เรียนทำแบบฝึกหัด
- 4. ผู้เรียนปฏิบัติตามใบงาน
- 5. ผู้เรียนทำแบบทดสอบหลังเรียน

# **ขั้นสำเร็จผล**

- 1. เฉลยแบบฝึกหัด และแบบทดสอบร่วมกับผู้เรียน
- 2. ประเมินผลการปฏิบัติงาน ตามใบงาน ร่วมกับผู้เรียน
- 3. ผู้สอนกับผู้เรียนร่วมกันอภิปรายสรุป ซักถามข้อสงสัย

# **หลักฐานการเรียนรู้**

- **1. หลักฐานความรู้** หนังสือเรียน วิชาเขียนแบบด้วยโปรแกรมคอมพิวเตอร์
- **2. หลักฐานการปฏิบัติงาน**
	- 2.1 แบบฝึกหัด
	- 2.2 ใบงานปฏิบัติ

# **การประเมินผลการเรียนรู้**

- 1. แบบทดสอบหลังเรียน
- 2. ใบงานปฏิบัติ
- 3. แบบประเมินพฤติกรรมคุณลักษณะอันพึงประสงค์ของผู้เรียน

## **กิจกรรมเสนอแนะ/งานที่มอบหมาย (ถ้ามี)**

ให้ผู้เรียนส่งแบบฝึกหัด เรื่องการใช้โปรแกรม Solidworks ช่วยเขียนแบบ

## **เอกสารอ้างอิง**

หนังสือเรียน วิชาเขียนแบบด้วยโปรแกรมคอมพิวเตอร์ รหัสวิชา 20102-2002

#### **การบูรณาการปรัชญาเศรษฐกิจพอเพียง และคุณลักษณะ 3D แก่ผู้เรียน**

### **ปรัชญาเศรษฐกิจพอเพียง**

ผู้เรียนมีความเพียรพยามยาม กระตือรือร้น และมีเหตุมีผลในการปฏิบัติกิจกรรมการเรียน ร่วมกับผู้อื่น คือเงื่อนไขสำคัญของหลักวิชาความรู้ รอบคอบ และระมัดระวัง

#### **คุณลักษณะ 3D**

#### **ด้านประชาธิปไตย (Democracy)**

 กิจกรรมการเรียนการสอน ส่งเสริมให้ผู้เรียนได้รับฟังและแสดงความคิดเห็นได้อย่างอิสระ รวมทั้งการแสดงออกด้วยการนำเสนอหน้าชั้นเรียน

### **ด้านคุณธรรม จริยธรรม และความเป็นไทย (Decency)**

ผู้เรียนมีน้ำใจ ให้ความร่วมมือ ช่วยเหลือการปฏิบัติกิจกรรมการเรียนต่อครูผู้สอนและเพื่อน

### **ด้านภูมิคุ้มภัยจากยาเสพติด (Drug-Free)**

การส่งเสริมให้ผู้เรียนมีส่วนร่วมต่อกิจกรรมการเรียนการสอน เป็นการส่งเสริมให้ผู้เรียนรู้จักการ เอาใจใส่ต่อการเรียน เอาใจใส่ต่องานที่ได้รับมอบหมาย มีน้ำใจ ให้ความร่วมมือ มีเหตุมีผลจะเป็น ภูมิคุ้มกันภัยจากยาเสพติดให้กับผู้เรียนได้

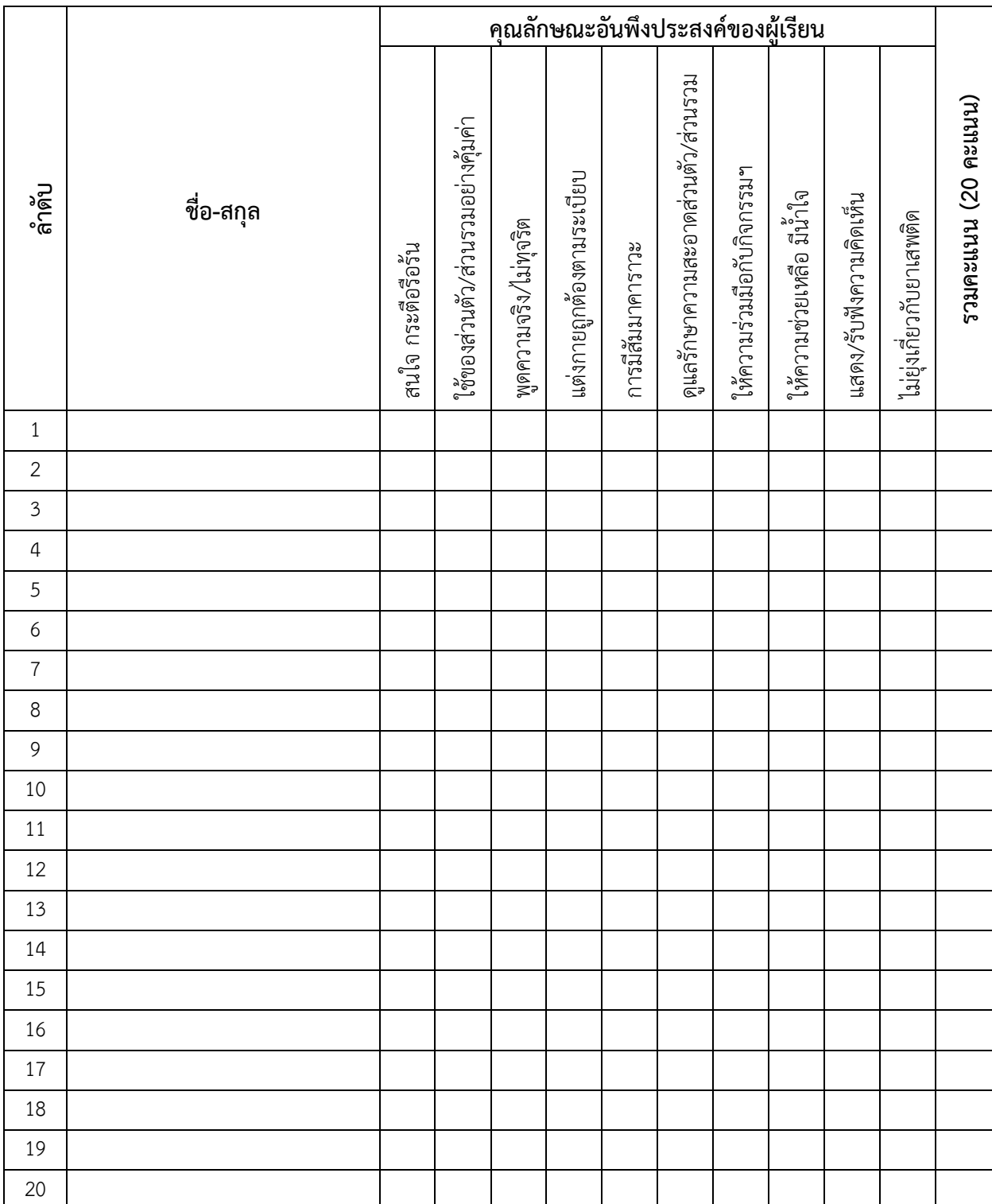

# **แบบประเมินคุณลักษณะอันพึงประสงค์ของผู้เรียน (จิตพิสัย) วิชา เขียนแบบด้วยโปรแกรมคอมพิวเตอร์ รหัสวิชา 30102-2002**

**บันทึกหลังการสอน**

**บันทึกหลังการจัดการเรียนรู้**

**1. ข้อสรุปหลังการจัดการเรียนรู้**

## **2. ปัญหาและอุปสรรคที่พบ**

#### **3. แนวทางพัฒนา/แก้ปัญหา**